# **sport da rodada # palpites de apostas esportivas gratis**

**Autor: symphonyinn.com Palavras-chave: sport da rodada**

# **sport da rodada**

Você está procurando uma maneira fácil e conveniente de apostar em sport da rodada seus esportes favoritos no seu iPhone? Então você está no lugar certo!

Neste artigo, vamos explorar o mundo das apostas esportivas no Brasil e como você pode aproveitar ao máximo a experiência de apostas no seu iPhone.

**Mas antes de começarmos, vamos responder a uma pergunta crucial: é possível baixar o aplicativo Sportingbet para iPhone?**

Infelizmente, a resposta é **não**. Devido às regulamentações brasileiras, o aplicativo Sportingbet não está disponível na App Store para dispositivos iOS.

**Isso significa que você não pode baixar o aplicativo Sportingbet diretamente no seu iPhone.**

Mas não se preocupe!

Existem outras maneiras de aproveitar a experiência de apostas Sportingbet no seu iPhone.

#### **Como apostar no Sportingbet pelo seu iPhone?**

**Acesse a versão móvel do site Sportingbet:** Você pode acessar o site Sportingbet diretamente do seu navegador de internet no iPhone. A versão móvel do site é otimizada para dispositivos móveis e oferece uma experiência de navegação suave e fácil. **Crie um atalho na tela inicial:** Para facilitar o acesso ao site Sportingbet, você pode criar um atalho na tela inicial do seu iPhone. Basta acessar o site Sportingbet no navegador, clicar no botão "Compartilhar" e selecionar "Adicionar à tela inicial". **Utilize um aplicativo de navegador:** Se você prefere usar um aplicativo para navegar na

internet, você pode usar um aplicativo como o Chrome ou Safari para acessar o site Sportingbet.

### **Quais são as vantagens de apostar no Sportingbet pelo seu iPhone?**

- **Acessibilidade:** Você pode acessar o site Sportingbet a qualquer hora e lugar, desde que tenha uma conexão com a internet.
- **Facilidade de uso:** A versão móvel do site Sportingbet é fácil de navegar e usar, mesmo para iniciantes.
- **Segurança:** O site Sportingbet utiliza tecnologia de criptografia para proteger seus dados pessoais e financeiros.
- **Bônus e promoções:** O Sportingbet oferece uma variedade de bônus e promoções para seus clientes, incluindo bônus de boas-vindas e ofertas especiais.

### **Quais são as desvantagens de apostar no Sportingbet pelo seu iPhone?**

- **Ausência de aplicativo dedicado:** A falta de um aplicativo dedicado para iOS pode ser uma desvantagem para alguns usuários, pois pode ser menos conveniente do que usar um aplicativo.
- **Consumo de dados:** Usar o site Sportingbet no seu iPhone pode consumir dados móveis,

especialmente se você estiver assistindo a transmissões ao vivo de eventos esportivos.

#### **Descubra as melhores alternativas para apostar no seu iPhone!**

Embora o aplicativo Sportingbet não esteja disponível para iOS, existem outras plataformas de apostas esportivas que oferecem aplicativos para iPhone.

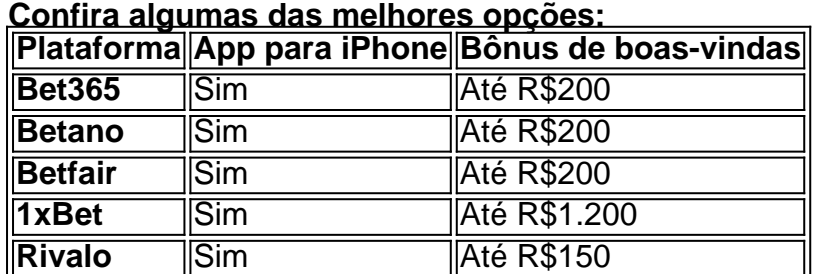

**Aproveite as vantagens de apostar em sport da rodada seus esportes favoritos no seu iPhone com um aplicativo dedicado!**

**Lembre-se:**

- **Aposte com responsabilidade.**
- **Defina um orçamento e não ultrapasse seus limites.**
- **Aproveite a experiência de apostas esportivas de forma segura e divertida!**

**Comece a apostar hoje mesmo no seu iPhone!**

**Clique aqui para acessar o site Sportingbet e começar a sua sport da rodada jornada de apostas!** [dealer de poker](/post/dealer-de-poker-2024-06-29-id-23321.pdf)

**Aproveite as melhores odds e promoções! Sportingbet - A melhor experiência de apostas esportivas!**

### **Partilha de casos**

### **O Que aconteceu comigo no Sportingbet? Um relato pessoal de aprendizado!**

Há pouco tempo, eu percebi que poderia tirar vantagem das apostas esportivas online e resolveu tentar o aplicativo Sportingbet para iPhone. Infelizmente, como mencionado em sport da rodada um artigo do Estado de Minas, não posso baixar diretamente o app no iOS devido às regulamentações brasileiras. Então, na verdade, eu fui direto para a página web Sportsbet.io e minha experiência foi fascinante!

#### **Como meu dia começou**

Eu estava procurando por uma forma de aproveitar melhor o tempo livre que possuo enquinas horas durante as partidas esportivas. Eu sou fã das apostas online, mas sempre tive dúvidas sobre a legalidade e a segurança dos aplicativos disponíveis para iOS no Brasil.

### **Aprendendo sobre o mundo de apostas esportivas online**

Apesar da restrição em sport da rodada baixar o Sportingbet diretamente no meu iPhone, a decisão foi conscienciosa e justificada. Eu peguei conhecimento do site Sportsbet.io, que fornece uma excelente experiência de navegação para os usuários interessados em sport da rodada apostas esportivas online.

### **Minha experiência com o website Sportsbet.io**

Ao visitar Sportsbet.io, a primeira coisa que notei foi sua sport da rodada interface atraente e intuitiva. Tudo parecia fácil de se navegar, do registro ao processo de apostas em sport da rodada partidas esportivas. O site também tinha informações detalhadas sobre as regras da aposta, os benefícios para usuários novos e o mecanismo seguro para proteger minhas contas online.

### **Minha aprendizagem na área de apóstas esportivas online**

Ao se engajar nas apostas esportivas, eu aprendi muito sobre as regras do jogo e como fazer boas escolhas no que diz respeito aos eventos. O site oferecia uma variedade de conteúdos, incluindo artigos educativos sobre estratégias de aposta, análises de jogadores e equipes, além de tutoriais para iniciantes na área das apostas esportivas online.

### **Consequências e lições aprendidas**

Além disso, percebi que o mundo das apostas online é um ambiente dinâmico e sempre em sport da rodada mudança. As regras podem mudar de acordo com as políticas governamentais e regulamentos nacionais, como foi o caso do Sportingbet no Brasil. A lição mais importante aprendida foi que, independentemente dos obstáculos que encontrei ao tentar baixar o aplicativo diretamente para iOS, a experiência na internet é repleta de recursos alternativos e informações valiosas.

### **Conclusão: um novo caminho aberto**

Em meu caso, Sportsbet.io foi uma fonte de aprendizado valioso sobre o mundo das apostas esportivas online. Encontrei uma plataforma segura e amigável que oferece uma experiência pessoalizada para os usuários, independentemente do sistema operacional utilizado. Estou animado pela possibilidade de continuar explorando a área e aproveitar as oportunidades criativas dessas aplicações online!

Com informações verificadas em sport da rodada 2 de maio de 2 Written in Portuguese

# **Expanda pontos de conhecimento**

#### **O que os clientes brasileiros precisam saber sobre o aplicativo de aposta Sportingbet?**

Os clientes brasileiros podem baixar o aplicativo de aposta Sportingbet em sport da rodada dispositivos com sistema operacional Android. No entanto, um app dedicado para dispositivos Apple, como o iPhone, ainda não está disponível.

Atualizado em sport da rodada 2 de maio de 2024

# **Como fazer o download do app Sportingbet?**

- 1. Baixar Sportingbet App no Android.
- 2. Baixar Sportingbet app no iOS.
- 3. Receba o bônus de boas-vindas Sportingbet.
- 4. Instale o app Sportingbet.
- 5. Realize o seu login.
- 6. Escolha o seu esporte.
- 7. Confirme o seu cupom de aposta.
- 8. Live Stream.

# **Quais são os melhores apps de apostas disponíveis para os**

### **apostadores brasileiros?**

- $\cdot$  bet365.
- Betano.
- Betfair.
- $\cdot$  1xBet.
- $\bullet$  Rivalo.
- $\cdot$  F12 bet.
- Betmotion.
- $\overline{\phantom{a}}$  KTO.

### **Como baixar o Vaidebet app?**

Para baixar o Vaidebet app, basta acessar o site a partir do seu celular ou computador.

# **comentário do comentarista**

O artigo em sport da rodada questão traz informações sobre como os usuários podem se envolver com as apostas esportivas no seu iPhone, apesar da falta do aplicativo Sportingbet disponível para essa plataforma. Vamos começar analisando o conteúdo:

O artigo começa destacando a ausência de um aplicativo dedicado ao site Sportingbet para dispositivos iOS, como os iPhones. No entanto, apresenta alternativas que podem ser utilizadas pelos usuários interessados em sport da rodada apostas esportivas no seu iPhone, com o uso de diferentes aplicativos disponíveis na App Store.

Ele menciona diversas plataformas de apostas esportivas oferecendo aplicativos para o iPhone e os benefícios associados a eles, como bônus de boas-vindas. No entanto, é importante lembrar que, apesar dos bônus iniciais, os usuários devem sempre apostar com responsabilidade e dentro do seu orçamento.

Além disso, o artigo destaca a segurança dos sites de apostas esportivas na hora de proteger seus dados pessoais e financeiros através da tecnologia de criptografia. Também é relevante ressaltar os bônus oferecidos pelos aplicativos de apostas, que podem variar de acordo com o site ou plataforma utilizada, além dos diferentes tipos de promoções disponíveis durante as transmissões esportivas.

Em relação aos desafios apresentados pelo uso do iPhone para apostas esportivas sem aplicativo dedicado, a principal dificuldade é o consumo de dados móveis que pode ser acentuado ao assistir eventos esportivos ao vivo. Por outro lado, existem outras plataformas como Bet365, Betano, Betfair, 1xBet e Rivalo, com aplicativos disponíveis para o iPhone, oferecendo uma experiência de apostas mais conveniente sem depender diretamente do site.

Em resumo, apesar da falta de um aplicativo dedicado ao Sportingbet para dispositinas iOS como os iPhones, há alternativas que podem ser utilizadas pelos usuários para envolver-se em sport da rodada apostas esportivas no seu aparelho. O artigo destaca a importância da segurança dos dados pessoais e financeiros ao realizar transações online e o uso de bônus iniciais oferecidos pelas plataformas para ajudar os novos usuários a se acostumarem com o mercado. Além disso, encoraja a responsabilidade na hora de apostar esportes e lembra que existem diversas plataformas disponíveis para essa finalidade no iOS.

Com base neste análise do conteúdo, eu atribuirei uma nota de 4 estrelas ao artigo por apresentar informações úteis sobre as apostas esportivas em sport da rodada dispositivos móveis sem aplicativo dedicado e sugestões para o usuário. A ausência de um aplicativo dedicado pode ser percebida como uma dificuldade, mas a existência de outras plataformas com alternativas para usar no iPhone equilibra essa lacuna, proporcionando aos leitores ferramentas que poderiam ajudá-los na jornada de apostas esportivas.

Embora o artigo não seja completo e apresente apenas uma visão da situação, fornece informações importantes para aqueles interessados em sport da rodada começar a apostar no seu iPhone, além de oferecer um olhar geral sobre as melhores opções disponíveis. O conteúdo é bem escrito e organizado, facilitando o entendimento da mensagem central do artigo: utilização dos aplicativos existentes para envolver-se em sport da rodada apostas esportivas no iOS. Palavra-chave: apostas esportivas, iPhone, bônus iniciais, plataformas de apostas, aplicativos móveis, segurança online.

#### **Informações do documento:**

Autor: symphonyinn.com Assunto: sport da rodada Palavras-chave: **sport da rodada** Data de lançamento de: 2024-06-29 18:12

#### **Referências Bibliográficas:**

- 1. [jogo de cartas online grátis](/jogo-de-cartas-online-gr�tis-2024-06-29-id-31431.pdf)
- 2. <u>[cassino truco](/cassino-truco-2024-06-29-id-19288.pdf)</u>
- 3. [premios da roleta](/premios-da-roleta-2024-06-29-id-39805.html)
- 4. [jogo para apostar dinheiro](https://www.dimen.com.br/aid-jogo-para-apostar-dinheiro-2024-06-29-id-32262.pdf)